#### МИНИСТЕРСТВО ПРОСВЕЩЕНИЯ РОССИЙСКОЙ ФЕДЕРАЦИИ

Министерство образования Калининградской области

Администрация муниципального образования

Нестеровский муниципальный округ Калининградской области МАОУ Илюшинская СОШ

РАССМОТРЕНО на педагогическом совете \_\_\_\_\_\_\_\_\_\_\_\_\_\_ Ажгирей Р.А. Протокол №8 от "30" июня 2022 г.

УТВЕРЖДЕНО директор \_\_\_\_\_\_\_\_\_Ажгирей Р.А. Приказ № 69/2 от "30" июня 2022 г.

Документ подписан электронной подписью Ажгирей Раса Альбино Директор МАОУ ИЛЮШИНСКАЯ СОШ Серийный номер: 06E9D6C20000AEA38D4B03E3DF4D5959D4 Срок действия c 16.12.2021 до 16.03.2023 УЦ: АО "КАЛУГА АСТРАЛ"

РАБОЧАЯ ПРОГРАММА учебного предмета

«Технология»

для 5 класса основного общего образования на 2022- 2023 учебный год

> Составитель: Кечко Ольга Сергеевна учитель технологии

п. Илюшино 2022

### **Пояснительная записка**

Рабочая программа по технологии разработана на основе требований к результатам освоения основной образовательной программы основного общего образования Муниципального автономного общеобразовательного учреждения Илюшинской средней общеобразовательной школы, примерной основной образовательной программы основного общего образования по технологии, одобренной решением федерального учебно-методического объединения по общему образованию (протокол от 8 апреля 2015 г. № 1/15, в редакции протокола № 1/20 от 04.февраля 2020 г.), рекомендаций по организации образовательной деятельности в Центрах образования цифрового и гуманитарного профилей «Точка роста» в Калининградской области в 2019-2020 учебном году, общеобразовательной общеразвивающей программы технической направленности «Промышленный дизайн. Проектирование материальной среды» (Авторы: Саакян С.Г., Рыжов М.В.), общеобразовательной общеразвивающей программы технической направленности «Разработка приложений виртуальной реальности: 3D моделирование» (автор: Кузнецова И.А.), Положения о рабочей программе по дисциплинам и курсам учебного плана и плана внеурочной деятельности в рамках ФГОС МАОУ Илюшинской СОШ, Рабочей программы воспитания МАОУ Илюшинской СОШ.

Согласно учебному плану на изучение предмета «Технология» в 5 классе отводится 68 часов в год. **ВПМ\* «3-D моделирование**» реализуется на базе Центра образования цифрового и гуманитарного профилей «Точка роста» МАОУ Замковской СОШ.

Срок реализации рабочей программы 1 год.

В период чрезвычайных ситуаций, погодных условий, введения карантинных мероприятий по заболеваемости гриппом, ОРВИ и другими инфекционными заболеваниями, образовательный процесс по данному учебному предмету осуществляется с использованием дистанционных технологий, электронных дневников, социальных сетей и других форм.

# Планируемые результаты освоения учебного предмета, курса

#### Личностные результаты:

- критическое отношение к информации и избирательность её восприятия; - осмысление мотивов своих действий при выполнении заданий;

- развитие любознательности, сообразительности при выполнении разнообразных заданий проблемного и эвристического характера;

- развитие внимательности, настойчивости, целеустремлённости, умения преодолевать трудности;

- развитие самостоятельности суждений, независимости и нестандартности мышления;

- освоение социальных норм, правил поведения, ролей и форм социальной жизни в группах и  $\cos$ бшествах:

- формирование коммуникативной компетентности в общении и сотрудничестве с другими обучающимися.

### Метапредметные результаты:

Регулятивные универсальные учебные действия:

- умение принимать и сохранять учебную задачу;

- умение планировать последовательность шагов алгоритма для достижения цели;

- умение ставить цель (создание творческой работы), планировать достижение этой цели;

- умение осуществлять итоговый и пошаговый контроль по результату;

- способность адекватно воспринимать оценку наставника и других обучающихся;

- умение различать способ и результат действия:

- умение вносить коррективы в действия в случае расхождения результата решения задачи на основе её оценки и учёта характера сделанных ошибок;

- умение в сотрудничестве ставить новые учебные задачи;

- способность проявлять познавательную инициативу в учебном сотрудничестве;

- умение осваивать способы решения проблем творческого характера в жизненных ситуациях;

- умение оценивать получающийся творческий продукт и соотносить его с изначальным

замыслом, выполнять по необходимости коррекции либо продукта, либо замысла.

Познавательные универсальные учебные действия:

умение осуществлять поиск информации в индивидуальных информационных архивах обучающегося, информационной среде образовательного учреждения, федеральных хранилищах информационных образовательных ресурсов;

- умение использовать средства информационных и коммуникационных технологий для решения коммуникативных, познавательных и творческих задач;

- умение ориентироваться в разнообразии способов решения задач;

- умение осуществлять анализ объектов с выделением существенных и несущественных признаков;

- умение проводить сравнение, классификацию по заданным критериям;

- умение строить логические рассуждения в форме связи простых суждений об объекте;

- умение устанавливать аналогии, причинно-следственные связи;

- умение моделировать, преобразовывать объект из чувственной формы в модель, где выделены объекта (пространственно-графическая существенные характеристики или знаковосимволическая);

- умение синтезировать, составлять целое из частей, в том числе самостоятельно достраивать с восполнением недостающих компонентов.

Коммуникативные универсальные учебные действия:

- умение аргументировать свою точку зрения на выбор оснований и критериев при выделении признаков, сравнении и классификации объектов;

- умение выслушивать собеседника и вести диалог;

- способность признавать возможность существования различных точек зрения и право каждого иметь свою;

− умение планировать учебное сотрудничество с наставником и другими обучающимися: определять цели, функции участников, способы взаимодействия;

− умение осуществлять постановку вопросов: инициативное сотрудничество в поиске и сборе информации;

умение разрешать конфликты: выявление, идентификация проблемы, поиск и оценка альтернативных способов разрешения конфликта, принятие решения и его реализация;

− умение с достаточной полнотой и точностью выражать свои мысли в соответствии с задачами и условиями коммуникации;

− владение монологической и диалогической формами речи.

### **Предметные результаты**:

В результате освоения программы обучающиеся должны **знать:**

− правила безопасности и охраны труда при работе с учебным и лабораторным оборудованием. **уметь:**

− применять на практике методики генерирования идей; методы дизайн-анализа и дизайнисследования;

− анализировать формообразование промышленных изделий; − строить изображения предметов по правилам линейной перспективы;

− передавать с помощью света характер формы;

− различать и характеризовать понятия: пространство, ракурс, воздушная перспектива;

− получать представления о влиянии цвета на восприятие формы объектов дизайна;

− применять навыки формообразования, использования объёмов в дизайне (макеты из бумаги, картона);

− работать с программами трёхмерной графики (Fusion 360);

− описывать технологическое решение с помощью текста, рисунков, графического изображения;

− анализировать возможные технологические решения, определять их достоинства и недостатки в контексте заданной ситуации;

− оценивать условия применимости технологии, в том числе с позиций экологической защищённости;

− выявлять и формулировать проблему, требующую технологического решения;

− модифицировать имеющиеся продукты в соответствии с ситуацией/заказом/потребностью/задачей деятельности;

− оценивать коммерческий потенциал продукта и/или технологии;

− проводить оценку и испытание полученного продукта; − представлять свой проект.

владеть:

− научной терминологией, ключевыми понятиями, методами и приёмами проектирования, конструирования, моделирования, макетирования, прототипирования в области промышленного (индустриального) дизайна.

### **Смежные предметы основного общего образования**

### **Математика**

# **Статистика и теория вероятностей**

### **Выпускник научится:**

- представлять данные в виде таблиц, диаграмм;

- читать информацию, представленную в виде таблицы, диаграммы.

В повседневной жизни и при изучении других предметов выпускник сможет:

- извлекать, интерпретировать и преобразовывать информацию, представленную в таблицах и на диаграммах, отражающую свойства и характеристики реальных процессов и явлений.

#### **Выпускник научится:**

- оперировать на базовом уровне понятиями: фигура, точка, отрезок, прямая, луч, ломаная, угол, многоугольник, треугольник и четырёхугольник, прямоугольник и квадрат, окружность и круг, прямоугольный параллелепипед, куб, шар. Изображать изучаемые фигуры от руки и с помощью линейки и циркуля. В повседневной жизни и при изучении других предметов выпускник сможет: - - решать практические задачи с применением простейших свойств фигур.

#### **Измерения и вычисления**

Выпускник научится:

- выполнять измерение длин, расстояний, величин углов с помощью инструментов для измерений длин и углов.

### **Физика**

#### **Выпускник научится**:

- соблюдать правила безопасности и охраны труда при работе с учебным и лабораторным оборудованием;

- понимать принципы действия машин, приборов и технических устройств, условия их безопасного использования в повседневной жизни;

- использовать при выполнении учебных задач научно-популярную литературу о физических явлениях, справочные материалы, ресурсы интернета.

## **Информатика**

#### **Выпускник научится:**

- различать виды информации по способам её восприятия человеком и по способам ее представления на материальных носителях;

- приводить примеры информационных процессов (процессов, связанных с хранением, преобразованием и передачей данных) в живой природе и технике;

- классифицировать средства ИКТ в соответствии с кругом выполняемых задач.

#### **Математические основы информатики**

#### **Выпускник получит возможность:**

- познакомиться с примерами математических моделей и использования компьютеров при их анализе; понять сходства и различия между математической моделью объекта и его натурной моделью, между математической моделью объекта/явления и словесным описанием.

#### **Использование программных систем и сервисов**

#### **Выпускник научится:**

- классифицировать файлы по типу и иным параметрам;

- выполнять основные операции с файлами (создавать, сохранять, редактировать, удалять, архивировать, «распаковывать» архивные файлы).

#### **Выпускник овладеет (как результат применения программных систем и интернет-сервисов в данном курсе и во всём образовательном процессе):**

- навыками работы с компьютером; знаниями, умениями и навыками, достаточными для работы с различными видами программных систем и 6 интернет-сервисов (файловые менеджеры, текстовые редакторы, электронные таблицы, браузеры, поисковые системы, словари, электронные энциклопедии); умением описывать работу этих систем и сервисов с использованием соответствующей терминологии;

- различными формами представления данных (таблицы, диаграммы, графики и т. д.);

- познакомится с программными средствами для работы с аудиовизуальными данными и соответствующим понятийным аппаратом.

**Выпускник получит возможность** (в данном курсе и иной учебной деятельности):

- практиковаться в использовании основных вилов приклалного программного обеспечения (редакторы текстов, электронные таблицы, браузеры и др.);

- познакомиться с примерами использования математического моделирования в современном мире;

- познакомиться с постановкой вопроса о том, насколько достоверна полученная информация, полкреплена ли она доказательствами подлинности (пример: наличие электронной подписи); познакомиться с возможными подходами к оценке достоверности информации (пример: сравнение данных из разных источников);

- познакомиться с примерами использования ИКТ в современном мире;

- получить представления о роботизированных устройствах и их использовании на производстве и в научных исследованиях.

### **Технология**

# Результаты, заявленные образовательной программой «Технология» по блокам содержания Формирование технологической культуры и проектно-технологического мышления обучающихся

#### Выпускник научится:

- следовать технологии, в том числе в процессе изготовления субъективно нового продукта;

- оценивать условия применимости технологии в том числе с позиций экологической защищённости;

- прогнозировать по известной технологии выходы (характеристики продукта) в зависимости от изменения входов/параметров/ресурсов, проверять прогнозы опытно-экспериментальным путём, в том числе самостоятельно планируя такого рода эксперименты;

- в зависимости от ситуации оптимизировать базовые технологии (затратность — качество), проводить анализ альтернативных ресурсов, соединять в единый план несколько технологий без их видоизменения для получения сложносоставного материального или информационного продукта;

- проводить оценку и испытание полученного продукта;

- проводить анализ потребностей в тех или иных материальных или информационных продуктах; -

- описывать технологическое решение с помощью текста, рисунков, графического изображения;

- анализировать возможные технологические решения, определять их достоинства и недостатки в контексте заданной ситуации:

анализировать разработку проводить и/или реализацию  $\boldsymbol{\mathrm{M}}$ прикладных проектов, предполагающих:

• определение характеристик и разработку материального продукта, включая его моделирование в информационной среде (конструкторе),

• встраивание созданного информационного продукта в заданную оболочку,

• изготовление информационного продукта по заданному алгоритму в заданной оболочке;

проводить и анализировать разработку и/или реализацию технологических проектов, предполагающих:

• оптимизацию заданного способа (технологии) получения требующегося материального продукта (после его применения в собственной практике),

• разработку (комбинирование, изменение параметров и требований к ресурсам) технологии получения материального и информационного продукта с заданными свойствами:

- проводить и анализировать разработку и/или реализацию проектов, предполагающих:

• планирование (разработку) материального продукта в соответствии с задачей собственной деятельности (включая моделирование и разработку документации),

• планирование (разработку) материального продукта на основе самостоятельно проведённых исследований потребительских интересов.

### Выпускник получит возможность научиться:

- выявлять и формулировать проблему, требующую технологического решения;

- модифицировать имеющиеся продукты в соответствии с ситуацией/заказом/потребностью/задачей деятельности и в соответствии с их характеристиками разрабатывать технологию на основе базовой технологии;

- технологизировать свой опыт, представлять на основе ретроспективного анализа и унификации деятельности описание в виде инструкции или технологической карты.

#### **Формы подведения итогов реализации общеобразовательной программы**

Подведение итогов реализуется в рамках презентации и защиты результатов выполнения кейсов, представленных в программе.

#### **Формы демонстрации результатов обучения**

Представление результатов образовательной деятельности пройдёт в форме публичной презентации решений кейсов командами и последующих ответов выступающих на вопросы наставника и других команд.

# **Формы диагностики результатов обучения**

Беседа, тестирование, опрос

# **Содержание учебного предмета, курса**

## **1. Кейс «Объект из будущего»**

Знакомство с методикой генерирования идей с помощью карты ассоциаций. Применение методики на практике. Генерирование оригинальной идеи проекта.

1.1 Формирование команд. Построение карты ассоциаций на основе социального и технологического прогнозов будущего. Формирование идей на базе многоуровневых ассоциаций. Проверка идей с помощью сценариев развития и «линз» (экономической, технологической, социально-политической и экологической). Презентация идеи продукта группой.

1.2 Изучение основ скетчинга: инструментарий, постановка руки, понятие перспективы, построение простых геометрических тел. Фиксация идеи проекта в технике скетчинга. Презентация идеи продукта группой.

1.3 Создание макета из бумаги, картона и ненужных предметов. Упаковка объекта, имитация готового к продаже товара. Презентация проектов по группам.

1.4 Изучение основ скетчинга: понятие света и тени; техника передачи объёма. Создание подробного эскиза проектной разработки в технике скетчинга. Примечание: при наличии оборудования можно изучать технику маркерного или цифрового скетча.

# **2. Кейс «Пенал»**

Понятие функционального назначения промышленных изделий. Связь функции и формы в промышленном дизайне. Анализ формообразования (на примере школьного пенала). Развитие критического мышления, выявление неудобств в пользовании промышленными изделиями. Генерирование идей по улучшению промышленного изделия. Изучение основ макетирования из бумаги и картона. Представление идеи проекта в эскизах и макетах.

2.1 Формирование команд. Анализ формообразования промышленного изделия на примере школьного пенала. Сравнение разных типов пеналов (для сравнения используются пеналы обучающихся), выявление связи функции и формы.

2.2 Выполнение натурных зарисовок пенала в технике скетчинга.

2.3 Выявление неудобств в пользовании пеналом. Генерирование идей по улучшению объекта. Фиксация идей в эскизах и плоских макетах.

2.4 Создание действующего прототипа пенала из бумаги и картона, имеющего принципиальные отличия от существующего аналога.

2.5 Испытание прототипа. Внесение изменений в макет. Презентация проекта перед аудиторией.

### **3. Кейс «Космическая станция»**

Знакомство с объёмно-пространственной композицией на примере создания трёхмерной модели космической станции.

3.1 Понятие объёмно-пространственной композиции в промышленном дизайне на примере космической станции. Изучение модульного устройства космической станции, функционального назначения модулей.

3.2 Основы 3D-моделирования: знакомство с интерфейсом программы Fusion 360, освоение проекций и видов, изучение набора команд и инструментов.

3.3 Создание трёхмерной модели космической станции в программе Fusion 360.

3.4 Изучение основ визуализации в программе Fusion 360, настройки параметров сцены. Визуализация трёхмерной модели космической станции.

### **4. Кейс «Как это устроено?»**

Изучение функции, формы, эргономики, материала, технологии изготовления, принципа функционирования промышленного изделия.

4.1 Формирование команд. Выбор промышленного изделия для дальнейшего изучения. Анализ формообразования и эргономики промышленного изделия.

4.2 Изучение принципа функционирования промышленного изделия. Разбор промышленного изделия на отдельные детали и составные элементы. Изучение внутреннего устройства.

4.3 Подробная фотофиксация деталей и элементов промышленного изделия.

4.4 Подготовка материалов для презентации проекта (фото- и видеоматериалы).

4.5 Создание презентации. Презентация результатов исследования перед аудиторией.

### **5. Кейс «Механическое устройство»**

Изучение на практике и сравнительная аналитика механизмов набора LEGO Education «Технология и физика». Проектирование объекта, решающего насущную проблему, на основе одного или нескольких изученных механизмов.

5.1 Введение: демонстрация и диалог на тему устройства различных механизмов и их применения в жизнедеятельности человека.

5.2 Сборка выбранного на прошлом занятии механизма с использованием инструкции из набора и при минимальной помощи наставника.

5.3 Демонстрация работы собранных механизмов и комментарии принципа их работы. Сессия вопросов-ответов, комментарии наставника.

5.4 Введение в метод мозгового штурма. Сессия мозгового штурма с генерацией идей устройств, решающих насущную проблему, в основе которых лежит принцип работы выбранного механизма.

5.5 Отбираем идеи, фиксируем в ручных эскизах.

5.6 3D-моделирование объекта во Fusion 360.

5.7 3D-моделирование объекта во Fusion 360, сборка материалов для презентации.

5.8 Выбор и присвоение модели материалов. Настройка сцены. Рендеринг.

5.9 Сборка презентации в Readymag, подготовка защиты.

5.10 Защита командами проектов.

**ВПМ\* «3-D моделирование**» реализуется на базе Центра образования цифрового и гуманитарного профилей «Точка роста» МАОУ Замковской СОШ.

Программа **ВПМ\* «3-D моделирование**» разработана для обучающихся 5 класса и имеет техническую направленность.

Мировая и отечественная экономика входят в новый технологический уровень, который требует иного качества подготовки инженеров. В то же время нехватка инженерных кадров в настоящее время в России является серьезным ограничением для развития страны.

Решающее значение в работе инженера-конструктора или проектировщика имеет способность к пространственному воображению. Пространственное воображение необходимо для чтения чертежей, когда из плоских проекций требуется вообразить пространственное тело со всеми особенностями его устройства и формы. Как и любая способность, пространственное воображение может быть улучшено человеком при помощи практических занятий. Как показывает практика, не все люди могут развить пространственное воображение до необходимой конструктору степени, поэтому освоение 3D-моделирования в основной средней школе призвано способствовать приобретению соответствующих навыков.

Данный курс посвящен изучению простейших методов 3D-моделирования с помощью онлайн сервиса Tinkercad.

Программа «3Д моделирование» разработана с учётом современных требований на основании следующих нормативных документов:

1. Федерального закона «Об образовании в Российской Федерации» от 29.12.2012 №273-ФЗ,

2. Федеральный государственный образовательный стандарт общего образования (ФГОС OOO) второго поколения.

3. Постановление от 29 декабря 2010 г. № 189 «Об утверждении СанПиН 2.4.2.2821-10 "Санитарноэпидемиологические требования к условиям и организации обучения в общеобразовательных учреждениях"».

Суть 3D - моделирования в том, что проектировщик разрабатывает геометрическую модель в ее естественном наглядном виде, а построение чертежа объекта выполняется на завершающем этапе, в значительной степени в автоматическом режиме, предусмотренном графическими редакторами современных пакетов.

Программой предусмотрено ознакомление учащихся с компьютерным объемным моделированием и приобретение знаний и умений, необходимых для выполнения цифровых объемных моделей несложных изделий.

Моделирование компьютерных объемных изделий, 3D графика применяются в проектировании и являются современной заменой моделирования и макетирования из конструкционных материалов (бумага, пластик, дерево металл и т.д.).

**Актуальность** данной программы заключается в том, что для подготовки детей к жизни в современном информационном обществе в первую очередь необходимо развивать логическое мышление, способность к анализу (вычленению структуры объекта, выявлению взаимосвязей и принципов организации). Умение для любой предметной области выделить систему понятий, представить их в виде совокупности значимых признаков, описать алгоритмы типичных действий улучшает ориентацию человека в этой предметной области и свидетельствует о его развитом логическом мышлении.

Курс 3D моделирования в школе вносит значимый вклад в формирование информационного компонента, выработка которых является одним из приоритетов общего образования. Более того, технология и информатика как учебные предметы, на которых целенаправленно формируются умения и навыки работы с информацией, могут быть одними из ведущих предметов, служащих приобретению учащимися информационного компонента.

### **Отличительные особенности программы**

Представляемая программа имеет существенный ряд отличий от существующих аналогичных программ. Программа предполагает не только обучение моделированию или освоению ПО «Tinkercad», а именно использованию этих знаний как инструмента при решении задач различной сложности. Изучение программ САПР и черчения позволит решать более сложные инженерные задачи и применять полученные знания в других объединениях отдела техники

(«Авиамоделирование», «Робототехника») или в различных областях деятельности обучающегося.

**Особенности организации образовательного процесса**

 Программа учитывает возрастные особенности обучающихся пятых классов и поэтому преобладающим типом занятия является компьютерный практикум.

 Форма занятий направлена на активизацию познавательной деятельности, на развитие творческой активности учащихся.

Курс рассчитан на индивидуальную работу каждого обучающегося.

#### **Режим занятий, периодичность и продолжительность занятий**

Количество часов в год: **36 часа**.

Количество часов в неделю- 1 час

**Педагогическая целесообразность** заключается в том, что данная программа позволяет выявить заинтересованных обучающихся, проявивших интерес к знаниям, оказать им помощь в формировании устойчивого интереса к построению моделей с помощью 3D - принтера.

Знания, полученные в процессе обучения, найдут свое применение в последующем освоении предметов в старших классах, а также в повседневной жизни.

### Практическая значимость

Трёхмерная графика активно применяется для создания изображений на плоскости экрана или листа печатной продукции в науке и промышленности, архитектурной визуализации в современных системах медицинской визуализации. Самое широкое применение — во многих 2 современных компьютерных играх, а также как элемент кинематографа, телевидения, печатной продукции. 3D моделирование применяется в тендерах и при презентациях проектов. Оно позволяет человеку увидеть объекты в том виде, какими они являются в действительности. Это значит, что такого рода программы дают возможность сэкономить огромное количество средств и времени, поскольку для презентации, например, больших проектов, необходимо приложение, соответственно, огромных усилий.

Ведущей теоретической идей программы является включение обучающихся в активную творческую деятельность на основе системно-деятельностного и личностно - ориентированного подходов в обучении. Любой технический объект, чтобы пользовался спросом, должен быть не только надежным, но и эстетически - привлекательным.

## Ключевые понятия:

Модели́рование — исследование объектов познания на их моделях; построение и изучение моделей реально существующих объектов, процессов или явлений с целью получения объяснений этих явлений, а также для предсказания явлений, интересующих исследователя. (Википедия)

**Трёхмерная графика** (3D Graphics) — раздел компьютерной графики, совокупности приёмов и инструментов (как программных, так и аппаратных), предназначенных для изображения объёмных объектов. (Википедия)

3D-принтер - это периферийное устройство, использующее метод послойного создания физического объекта по цифровой

3D-модели. В зарубежной литературе данный тип устройств также именуют фабберами, а процесс трехмерной печати — быстрым прототипированием.

3D ручка - это инструмент, способный рисовать в воздухе. На сегодняшний день различают лва вила ручек: хололные и горячие. Первые печатают быстро затверлевающими смолами – фото полимерами. «Горячие» ручки используют различные полимерные сплавы в форме катушек с пластиковой нитью

Цель программы - формирование и развитие у обучающихся интеллектуальных и практических компетенций в области создания пространственных моделей.

### Задачи:

### Обучающие:

- Ознакомить учащихся с программой «Tinkercad»,
- Освоить процесс изготовления деталей на 3D-принтере

научить способам создания трехмерных моделей и сборочных единиц машинными методами

#### Развивающие:

- развить творческое мышление, логическое и пространственное мышление, статических, динамических пространственных представлений;

- формировать умение выполнять чертежи ручным и машинным способами, в усвоении правил чтения чертежей;

- формировать элементарные конструкторские умения преобразовывать форму предметов в соответствии с предъявляемыми требованиями;

#### Воспитательные:

- направить интерес на познание мира с помощью компьютерных технологий.
- формировать критическое и творческое мышления учащихся, умение увидеть, сформулировать и решить проблему.
- формировать устойчивый интерес учащихся к техническому творчеству.
- формировать общую информационную культуры у учащихся.
- Формировать зоны личных научных и творческих интересов учащихся. Формы организации учебных занятий: проектная деятельность самостоятельная работа;

работа в парах, в группах; творческие работы; индивидуальная и групповая исследовательская работа; знакомство с научно - популярной литературой. Формы контроля: практические работы; мини-проекты.

#### Методы обучения:

Познавательный (восприятие, осмысление и запоминание учашимися нового материала с привлечением наблюдения готовых примеров, моделирования, изучения иллюстраций, восприятия, анализа и обобшения демонстрируемых материалов).

Метод проектов (при усвоении и творческом применении навыков и умений в процессе разработки собственных моделей).

Систематизирующий (беседа по теме, составление систематизирующих таблиц, графиков, схем и т.д.).

Контрольный метод (при выявлении качества усвоения знаний, навыков и умений и их коррекция в процессе выполнения практических заданий).

Групповая работа.

#### Планируемые результаты

В результате освоения программы, обучающиеся будут:

Знать:

Основные понятия трехмерного моделирования:

Основные инструменты и операции работы в Tinkercad;

Основные принципы создания сборных конструкций;

Основные принципы 3D-печати.

#### Уметь:

Создавать детали, сборки, модели объектов:

Создавать и сохранять трехмерные модели;

Подготавливать трехмерные модели к печати на 3D-принтере;

Формы подведения итогов реализации программы

Зашита проектов.

#### Система оценки освоения программы

Система оценки предусматривает уровневый подход к представлению планируемых результатов и инструментарию для оценки их достижения. Согласно этому подходу за точку отсчёта принимается необходимый для продолжения образования и реально достигаемый большинством учащихся опорный уровень образовательных достижений.

Достижение этого опорного уровня интерпретируется как безусловный учебный успех ребёнка. А оценка индивидуальных образовательных достижений ведётся «методом сложения», при котором фиксируется достижение опорного уровня и его превышение. Это позволяет поощрять продвижения учащихся, выстраивать индивидуальные траектории движения с учётом зоны ближайшего развития.

При оценивании достижений планируемых результатов используются следующие формы, методы и виды оиенки:

- проекты, практические и творческие работы.

# **Тематическое планирование**

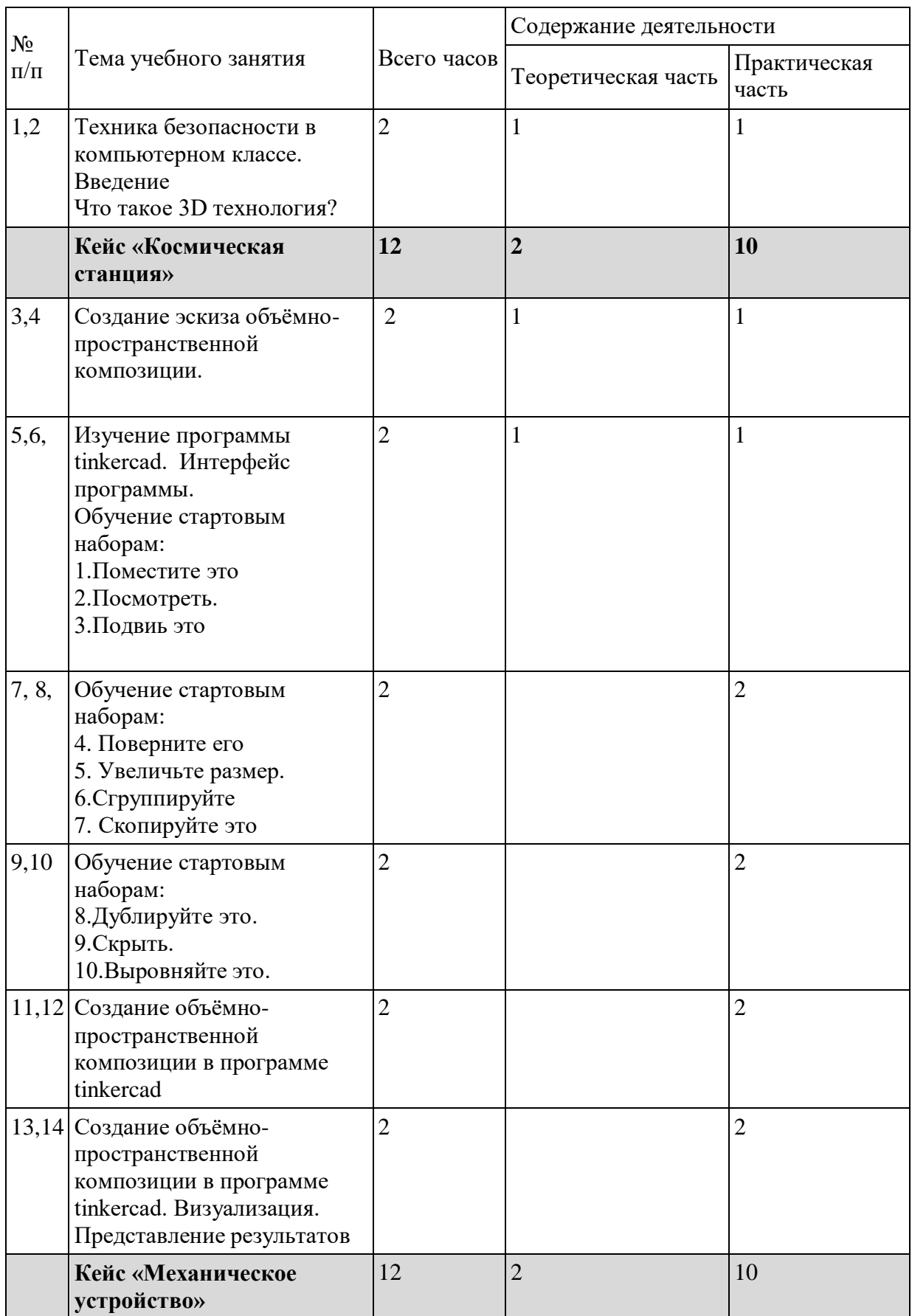

# **5 класс**

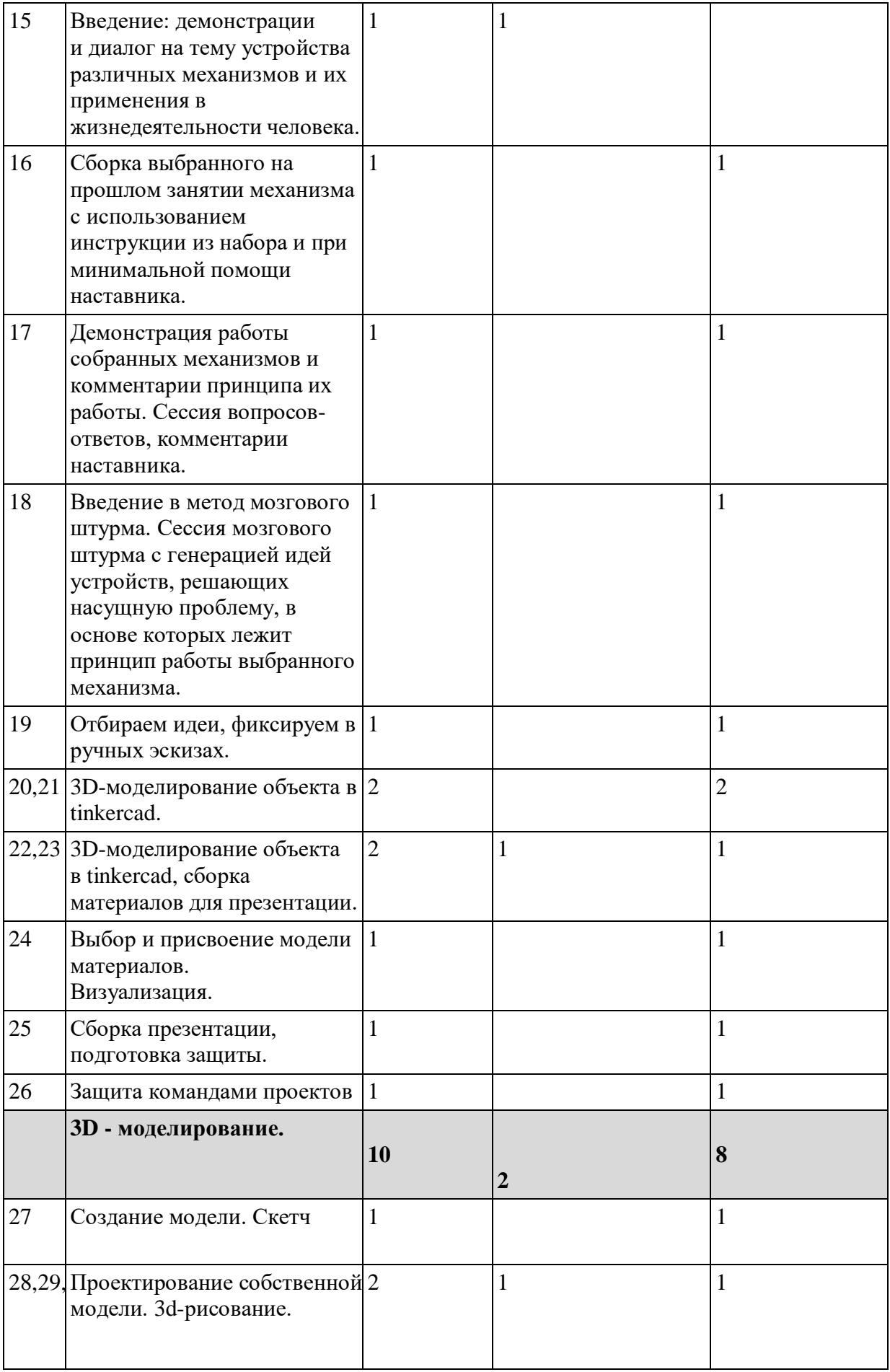

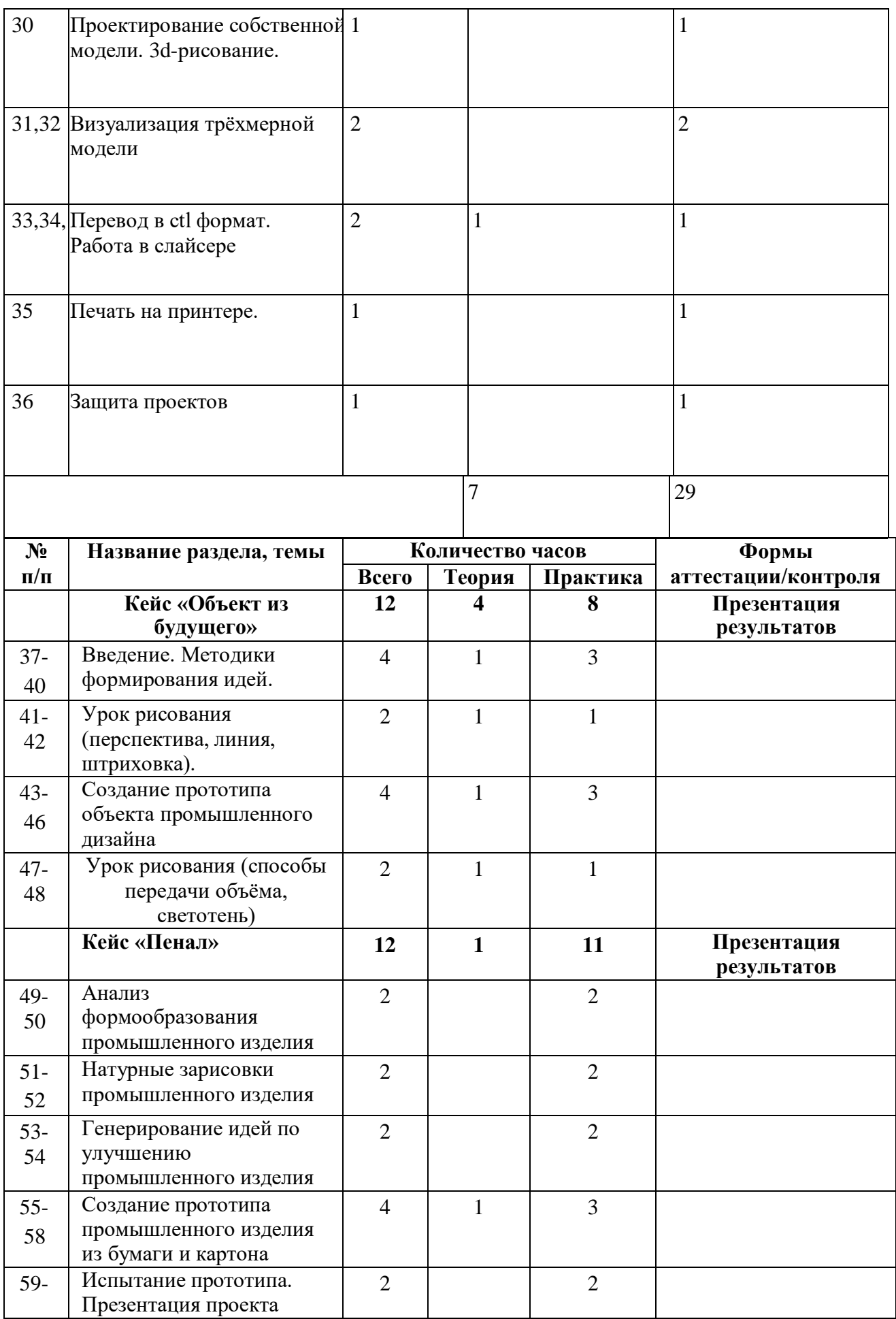

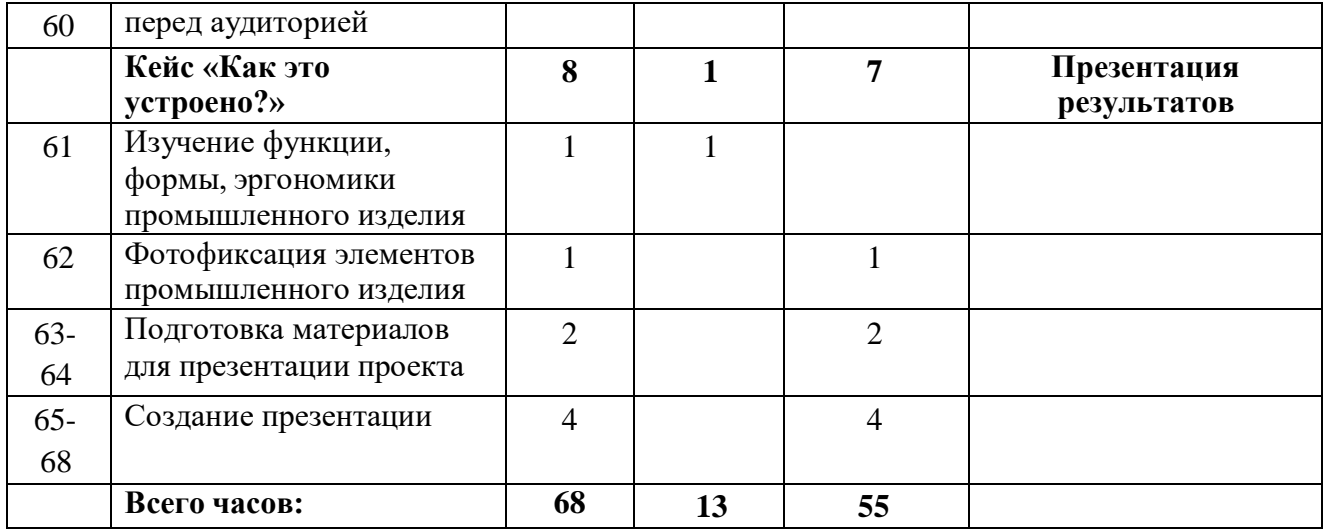

# **Лист корректировки рабочей программы (5 класс)**

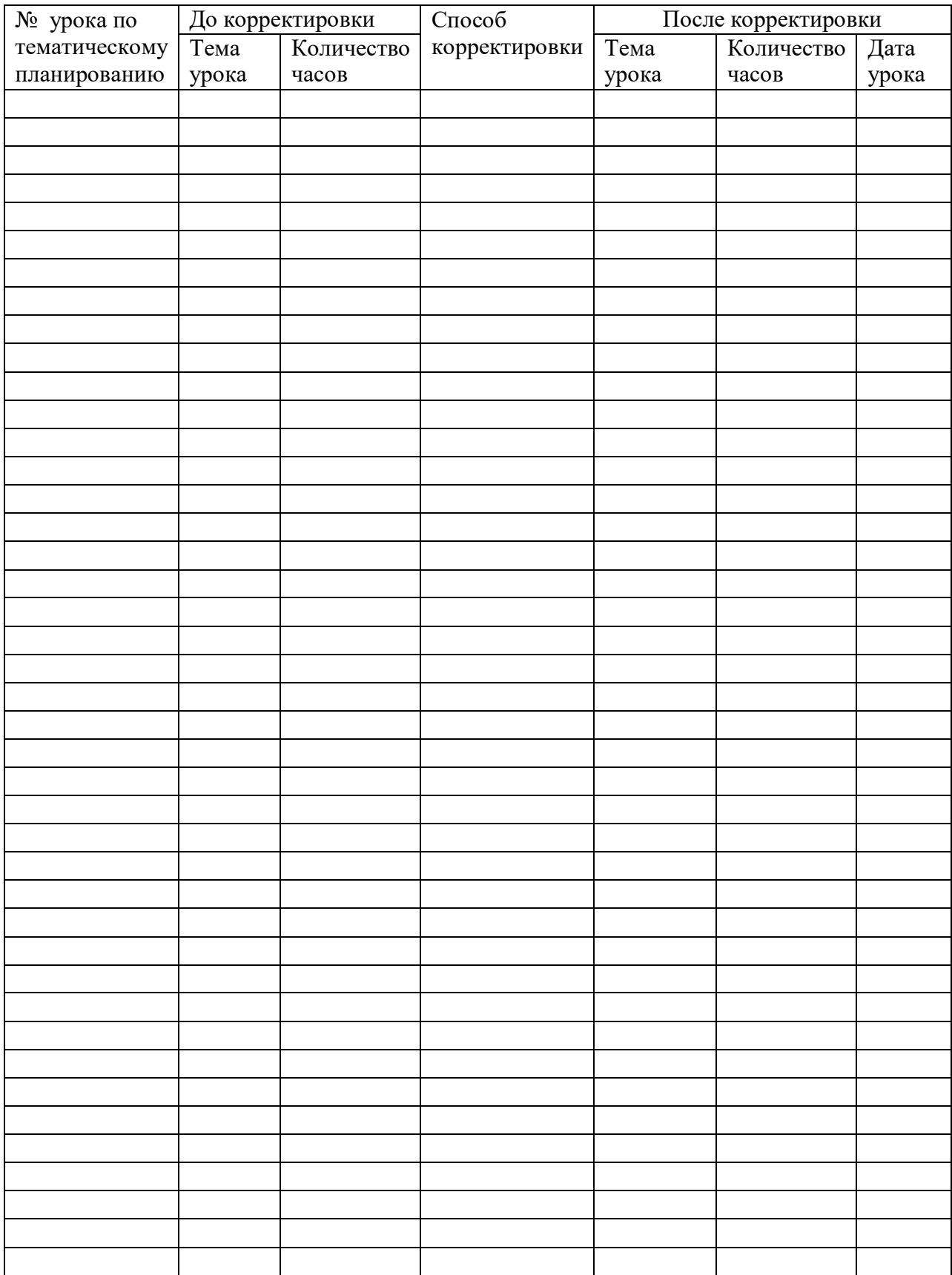